# Package 'evclust'

January 8, 2020

<span id="page-0-0"></span>Type Package Title Evidential Clustering Version 1.1.0 Date 2020-01-07 Author Thierry Denoeux Maintainer Thierry Denoeux <tdenoeux@utc.fr> Description Various clustering algorithms that produce a credal partition, i.e., a set of Dempster-Shafer mass functions representing the membership of objects to clusters. The mass functions quantify the cluster-membership uncertainty of the objects. The algorithms are: Evidential c-Means (ECM), Relational Evidential c-Means (RECM), Constrained Evidential c-Means (CECM), EVCLUS, EK-NNclus and bootclus. **Depends** R  $(>= 3.6.0)$ , Imports FNN, R.utils, limSolve, Matrix, mclust, quadprog, plyr License GPL-3 LazyData TRUE RoxygenNote 7.0.2 VignetteBuilder knitr Suggests knitr,rmarkdown

NeedsCompilation no

Repository CRAN

Date/Publication 2020-01-08 09:10:11 UTC

# R topics documented:

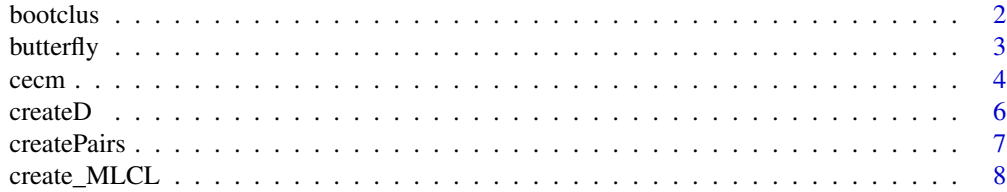

#### <span id="page-1-0"></span>2 bootclus and the contract of the contract of the contract of the contract of the contract of the contract of the contract of the contract of the contract of the contract of the contract of the contract of the contract of

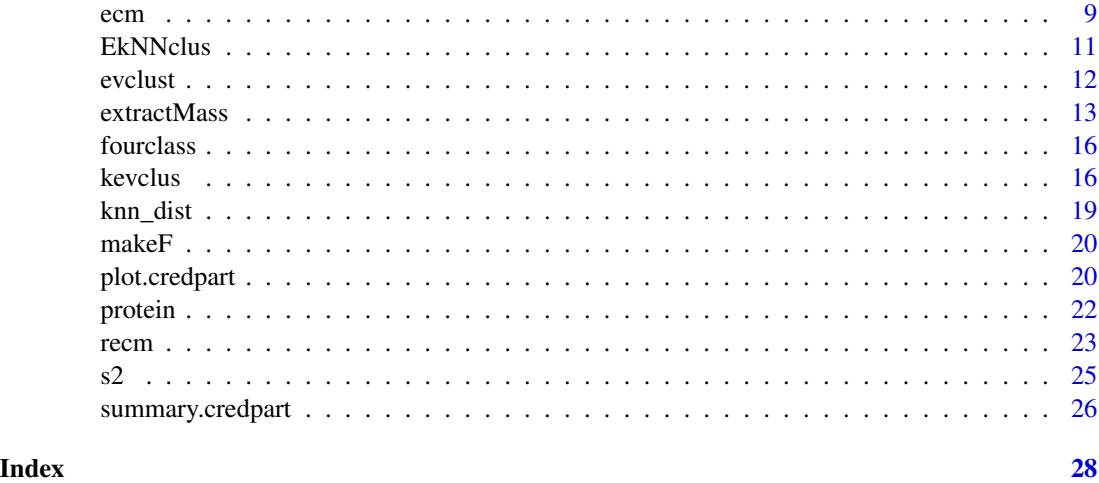

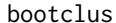

Generating a credal partition by bootstraping Gaussian Mixture Mod*els*

# Description

bootclus generates a credal partition by bootstrapping Gaussian Mixture Models.

# Usage

```
bootclus(
 X,
 alpha = c(0.05, 0.95),
 B = 500,param = list(G = NULL),type = "pairs",
 Omega = FALSE
)
```
# Arguments

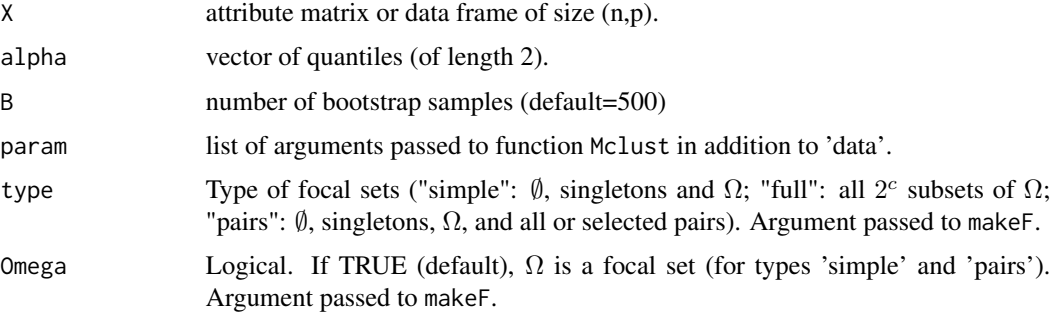

#### <span id="page-2-0"></span>butterfly 3

# Details

This function uses the mclust package to generate and bootstrap the mixture models.

# Value

A list with the following components:

clus An object of class 'Mclust' returned by Mclust.

Clus An object of class 'credalPart' providing the output credal partition.

CI An array of dimension  $(2,n,n)$  containing the confidence intervals on pairwise probabilities.

BelPl An array of dimension (2,n,n) containing the pairwise Bel-Pl intervals.

Time A matrix of size (3,5) containing the computing time as returned by function proctime for (1) the parameter estimation and bootstrap, (2) the computation fo the quantiles on pairwise probabilities, and (3) the computation of the credal partition.

# References

T. Denoeux. Calibrated model-based evidential clustering using bootstrapping. Preprint arXiv:1912.06137, 2019.

# See Also

[ecm](#page-8-1), [recm](#page-22-1), [cecm](#page-3-1), [kevclus](#page-15-1).

# Examples

```
## Example with the Faithful geyser data
## Not run:
data("faithful")
X<-faithful
param=list(G=3)
res.faithful<-bootclus(X,alpha=c(0.05,0.95),B=100,param=param)
## Plot the results
plot(res.faithful$Clus,X)
```
## End(Not run)

butterfly *Butterfly dataset*

#### **Description**

A toy dataset used to illustrate fuzzy and evidential clustering algorithms. Also called the 'Diamond' dataset. Adapted from Windham (1985), with one outlier added.

# Usage

data(butterfly)

<span id="page-3-0"></span>A matrix with 12 rows and 2 column.

# References

M.P. Windham. Numerical classification of proximity data with assignment measures. Journal of classification, 2:157-172, 1985.

M.-H. Masson and T. Denoeux. ECM: An evidential version of the fuzzy c-means algorithm. Pattern Recognition, Vol. 41, Issue 4, pages 1384-1397, 2008.

# Examples

```
data(butterfly)
plot(butterfly[,1],butterfly[,2],xlab=expression(x[1]),ylab=expression(x[2]))
```
<span id="page-3-1"></span>cecm *Constrained Evidential c-means algorithm*

# Description

cecm computes a credal partition from a matrix of attribute data and pairwise constraints using the Constrained Evidential c-means (CECM) algorithm.

#### Usage

```
cecm(
  x,
 c,
  type = "full",pairs = NULL,
 ntrials = 1,
 ML,
 CL,
  g0 = NULL,alpha = 1,
  delta = 10.
 bal = 0.5,distance = 0,
  epsi = 0.001,
  disp = TRUE)
```
#### cecm 5

# **Arguments**

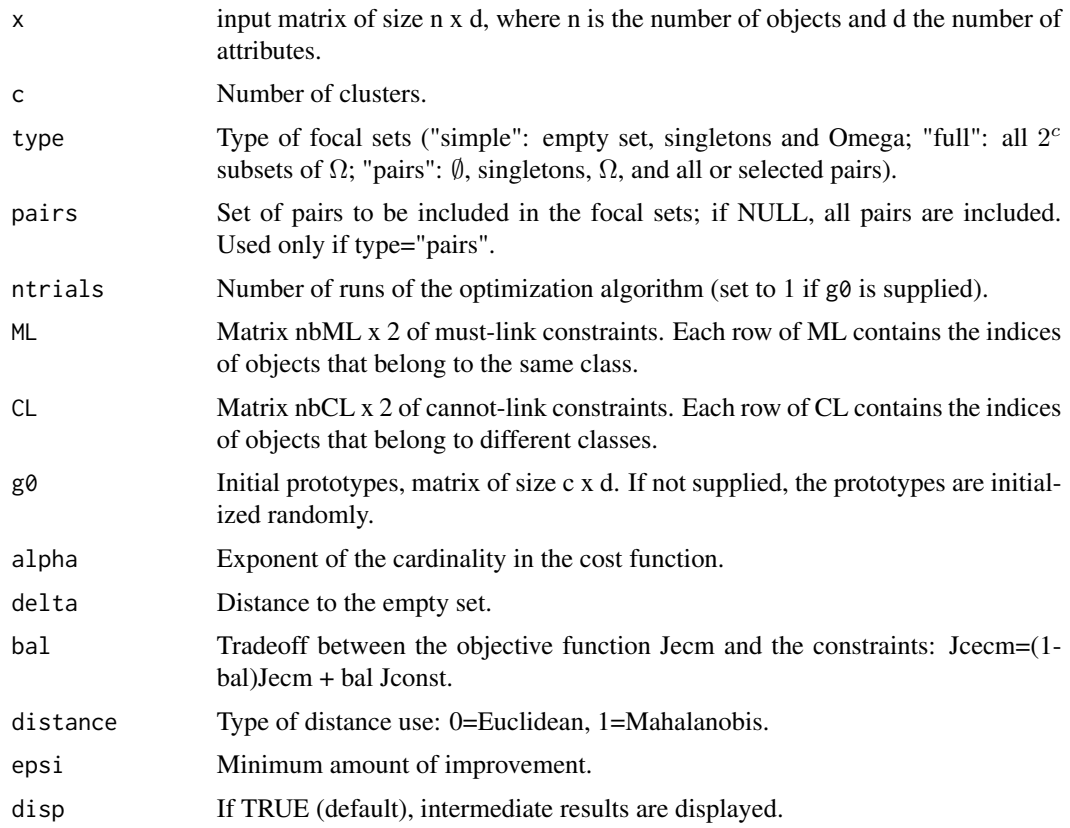

# Details

CECM is a version of ECM allowing the user to specify pairwise constraints to guide the clustering process. Pairwise constraints are of two kinds: must-link contraints are pairs of objects that are known to belong to the same class, and cannot-link constraints are pairs of objects that are known to belong to different classes. CECM can also learn a metric for each cluster, like the Gustafson-Kessel algorithm in fuzzy clustering. At each iteration, the algorithm solves a quadratic programming problem using an interior ellipsoidal trust region and barrier function algorithm with dual solution updating technique in the standard QP form (Ye, 1992).

If initial prototypes g0 are provided, the number of trials is automatically set to 1.

Remark: Due to the use of the Matrix package, messages may be generated by R's (S4) method dispatch mechanism. They are not error messages, and they can be ignored.

# Value

The credal partition (an object of class "credpart").

# Author(s)

Thierry Denoeux (from a MATLAB code written by Violaine Antoine).

# <span id="page-5-0"></span>References

V. Antoine, B. Quost, M.-H. Masson and T. Denoeux. CECM: Constrained Evidential C-Means algorithm. Computational Statistics and Data Analysis, Vol. 56, Issue 4, pages 894–914, 2012. Available from <https://www.hds.utc.fr/~tdenoeux>.

Y. Ye. On affine-scaling algorithm for nonconvex quadratic programming. Math. Programming 56 (1992) 285–300.

# See Also

[create\\_MLCL](#page-7-1), [makeF](#page-19-1), [extractMass](#page-12-1), [ecm](#page-8-1), [recm](#page-22-1)

# Examples

```
## Generation of a two-class dataset
n<-30
x<-cbind(0.2*rnorm(n),rnorm(n))
y<-c(rep(1,n/2),rep(2,n/2))
x[(n/2+1):n,1]<-x[(n/2+1):n,1]+1
plot(x[,1],x[,2],asp=1,pch=y,col=y)
## Generation of 10 constraints
const<-create_MLCL(y,nbConst=10)
## Call of cecm
clus<-cecm(x=x,c=2,ML=const$M,CL=const$CL,delta=10)
plot(x[,1],x[,2],asp=1,pch=clus$y.pl,col=y)
```
<span id="page-5-1"></span>createD *Computation of a Euclidean distance matrix*

#### Description

createD constructs an n x k matrix of Euclidean distances from an n x p matrix of attribute data. For each object, the distances to k randomly selected objects are computed.

## Usage

createD(x, k)

#### Arguments

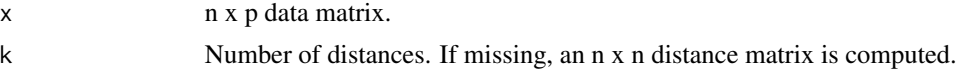

#### Value

A list with two elements:

D n x k distance matrix.

**J** n x k matrix of indices.  $D[i,j]$  is the Euclidean distance between  $x[i,j]$  and  $x[J[i,j],]$ .

#### <span id="page-6-0"></span>createPairs 7

#### See Also

[kevclus](#page-15-1)

# Examples

```
data(fourclass)
x<-as.matrix(fourclass[,1:2])
dist<-createD(x,k=10)
dim(dist$D)
dim(dist$J)
```
createPairs *Finding overlapping pairs of clusters*

#### Description

createPairs finds pairs of clusters that are mutual k nearest neighbors in a credal partition. The similarity between two clusters k and l is defined as  $\sum_{i=1}^{n} pl_{ik}pl_{il}$ , where  $pl_{ik}$  is the plausibility of object i belonging to cluster k.

# Usage

```
createPairs(clus, k = 1)
```
#### Arguments

clus An object of class credpart. It should contain at least two fields: clus\$mass (the credal partition) and clus\$pl.n (the normalized plausibilities). The focal sets of the credal partition must be the empty set, the singletons, and (optionally) the whole set of clusters.

k The number of neighbors.

# Details

This function allows one to use evidential clustering when the number of clusters is large. A clustering algorithm is first run with a limited number of focal sets (the empty set, the singletons and, optionally, the whole frame). Then, the similarity between clusters is analysed to determine the pairs of neighboring (overlapping) clusters. The clustering algorithm is then run again, adding these pairs to the focal sets (see the example). The focal sets of the passed credal partition must be the empty set (first row), the singletons (next c rows) and, optionally, the whole frame (last row).

# <span id="page-7-0"></span>Value

A list with the following components:

- pairs A matrix with two columns and p rows, containing the p pairs of clusters. This matrix can be passed to [ecm](#page-8-1), [recm](#page-22-1), [cecm](#page-3-1) or [kevclus](#page-15-1).
- $m<sup>0</sup>$  A matrix of size (n,c+2+p), encoding the credal partition. The masses assigned to the pairs are null.
- S The c x c matrix of similarities between clusters.

# References

T. Denoeux, S. Sriboonchitta and O. Kanjanatarakul. Evidential clustering of large dissimilarity data. Knowledge-Based Systems, vol. 106, pages 179-195, 2016.

Available from <https://www.hds.utc.fr/~tdenoeux>.

#### See Also

[extractMass](#page-12-1), [ecm](#page-8-1), [recm](#page-22-1), [cecm](#page-3-1), [kevclus](#page-15-1).

### Examples

```
## Example with Four-class data
data("fourclass")
x<-fourclass[,1:2]
y<-fourclass[,3]
c=4## Running k-EVCLUS with singletons
clus<-kevclus(x=x,k=100,c=c,type='simple')
## Plot the results
plot(clus,X=x,mfrow=c(2,2),ytrue=y)
## Creating the pairs of clusters
P<-createPairs(clus,k=2)
## Running k-EVCLUS again, with pairs of clusters
clus1<-kevclus(x=x,k=100,c=c,type='pairs',pairs=P$pairs,m0=P$m0)
## Plot the results
plot(clus1,X=x,mfrow=c(2,2),ytrue=y)
```
<span id="page-7-1"></span>create\_MLCL *Random generation of Must-Link and Cannot-Link constraints*

#### **Description**

create\_MLCL randomly generates Must-Link (ML) and Cannot-Link (CL) constraints from a vector y of class labels.

#### Usage

create\_MLCL(y, nbConst)

<span id="page-8-0"></span>ecm and the set of the set of the set of the set of the set of the set of the set of the set of the set of the set of the set of the set of the set of the set of the set of the set of the set of the set of the set of the s

# Arguments

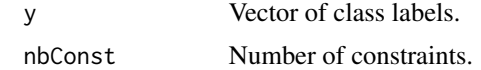

# Value

A list with two components:

ML Matrix of ML constraints. Each row corresponds to a constraint.

CL Matrix of ML constraints. Each row corresponds to a constraint.

# See Also

[cecm](#page-3-1)

# Examples

```
y<-sample(3,100,replace=TRUE)
const<-create_MLCL(y,nbConst=10)
const$ML
const$CL
```
<span id="page-8-1"></span>ecm *Evidential c-means algorithm*

# Description

ecm computes a credal partition from a matrix of attribute data using the Evidential c-means (ECM) algorithm.

# Usage

)

```
ecm(
 x,
 c,
 g0 = NULL,type = "full",
 pairs = NULL,
 Omega = TRUE,ntrials = 1,
  alpha = 1,
 beta = 2,
 delta = 10,
  epsi = 0.001,
  disp = TRUE
```
# Arguments

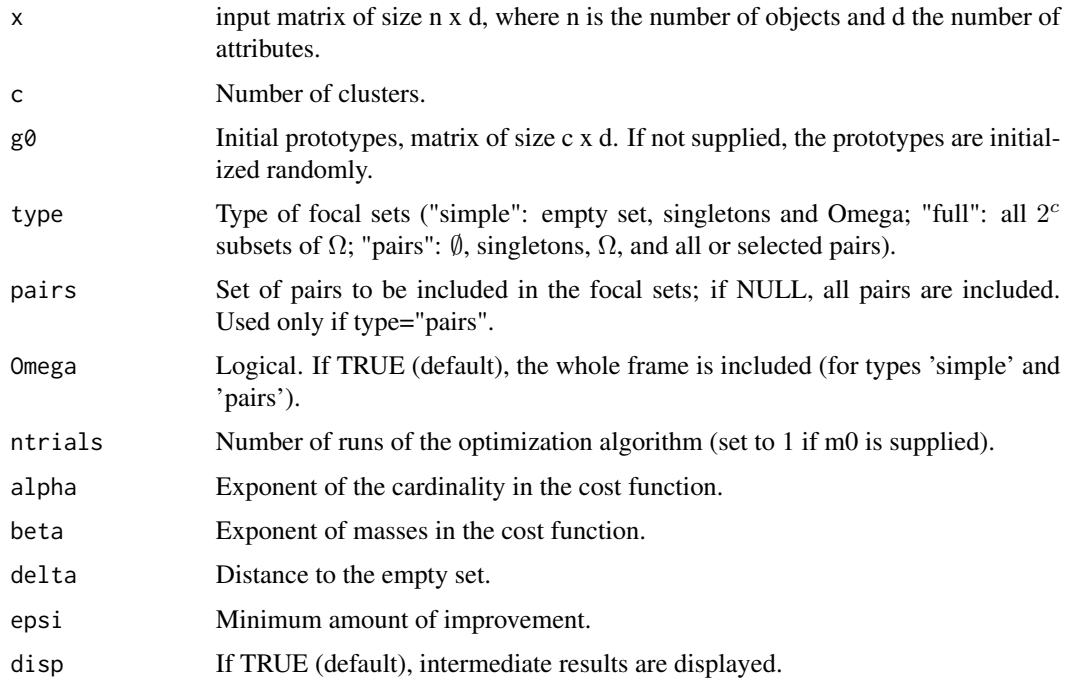

#### Details

ECM is an evidential version algorithm of the Hard c-Means (HCM) and Fuzzy c-Means (FCM) algorithms. As in HCM and FCM, each cluster is represented by a prototype. However, in ECM, some sets of clusters are also represented by a prototype, which is defined as the center of mass of the prototypes in each individual cluster. The algorithm iteratively optimizes a cost function, with respect to the prototypes and to the credal partition. By default, each mass function in the credal partition has  $2<sup>c</sup>$  focal sets, where c is the supplied number of clusters. We can also limit the number of focal sets to subsets of clusters with cardinalities 0, 1 and c (recommended if c>=10), or to all or some selected pairs of clusters. If initial prototypes g0 are provided, the number of trials is automatically set to 1.

#### Value

The credal partition (an object of class "credpart").

# Author(s)

Thierry Denoeux (from a MATLAB code written by Marie-Helene Masson).

# References

M.-H. Masson and T. Denoeux. ECM: An evidential version of the fuzzy c-means algorithm. Pattern Recognition, Vol. 41, Issue 4, pages 1384–1397, 2008. Available from [https://www.hds.](https://www.hds.utc.fr/~tdenoeux) [utc.fr/~tdenoeux](https://www.hds.utc.fr/~tdenoeux).

#### <span id="page-10-0"></span>EkNNclus 11

# See Also

[makeF](#page-19-1), [extractMass](#page-12-1), [recm](#page-22-1), [cecm](#page-3-1), [plot.credpart](#page-19-2)

# Examples

```
## Clustering of the Four-class dataset
data(fourclass)
x<-fourclass[,1:2]
y<-fourclass[,3]
clus<-ecm(x,c=4,type='full',alpha=1,beta=2,delta=sqrt(20),epsi=1e-3,disp=TRUE)
plot(clus,X=x,mfrow=c(2,2),ytrue=y,Outliers=TRUE,Approx=2)
```
<span id="page-10-1"></span>

EkNNclus *EkNNclus algorithm*

# Description

EkNNclus computes hard and credal partitions from dissimilarity or attribute data using the EkN-Nclus algorithm.

# Usage

```
EkNNclus(x, D, K, y0, ntrials = 1, q = 0.5, p = 1, disp = TRUE, tr = FALSE)
```
# Arguments

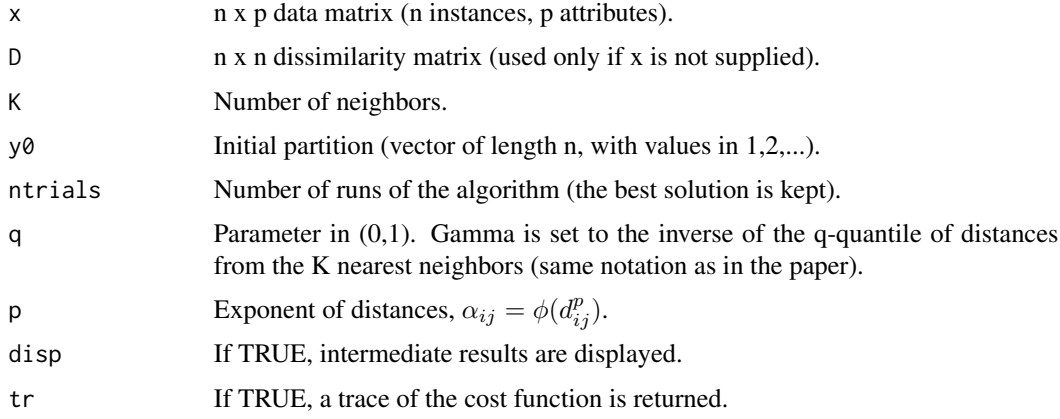

# Details

The number of clusters is not specified. It is influenced by parameters K and q. (It is advised to start with the default values.) For n not too large (say, until one thousand), y0 can be defined as the vector (1,2,...,n). For larger values of n, it is advised to start with a random partition of c clusters, c<n.

# <span id="page-11-0"></span>Value

The credal partition (an object of class "credpart"). In addition to the usual attributes, the output credal partition has the following attributes:

trace Trace of the algorithm (sequence of values of the cost function).

W The weight matrix.

# Author(s)

Thierry Denoeux.

# References

T. Denoeux, O. Kanjanatarakul and S. Sriboonchitta. EK-NNclus: a clustering procedure based on the evidential K-nearest neighbor rule. Knowledge-Based Systems, Vol. 88, pages 57–69, 2015. Available from <https://www.hds.utc.fr/~tdenoeux>.

#### Examples

```
## Clustering of the fourclass dataset
data(fourclass)
n<-nrow(fourclass)
N=2clus<- EkNNclus(fourclass[,1:2],K=60,y0=(1:n),ntrials=N,q=0.9,p=2,disp=TRUE,tr=TRUE)
## Plot of the partition
plot(clus,X=fourclass[,1:2],y=fourclass$y,Outliers=FALSE)
## Plot of the cost function vs number of iteration
L<-vector(length=N)
for(i in 1:N) L[i]<-dim(clus$trace[clus$trace[,1]==i,])[1]
imax<-which.max(L)
plot(0:(L[imax]-1),-clus$trace[clus$trace[,1]==imax,3],type="l",lty=imax,
xlab="time steps",ylab="energy")
for(i in (1:N)) if(i != imax) lines(0:(L[i]-1),-clus$trace[clus$trace[,1]==i,3],type="l",lty=i)
```
evclust *evclust: A package for evidential clustering*

## Description

Various clustering algorithms that generate a credal partition, i.e., a set of mass functions. Mass functions quantify the cluster-membership uncertainty of the objects. The package consists in five main functions, implementing five different evidential clustering algorithms:

ecm Evidential c-means algorithm (Masson and Denoeux, 2008)

recm Relational Evidential c-means algorithm (Masson and Denoeux, 2009)

kevclus \$k\$-EVCLUS algorithm (Denoeux and Masson, 2004; Denoeux et al., 2016)

EkNNclus E\$k\$-NNclus algorithm (Denoeux et al., 2015)

cecm Constrained Evidential c-means algorithm (Antoine et al, 2012)

#### <span id="page-12-0"></span>extractMass and the strategy of the strategy of the strategy of the strategy of the strategy of the strategy of the strategy of the strategy of the strategy of the strategy of the strategy of the strategy of the strategy o

# References

V. Antoine, B. Quost, M.-H. Masson and T. Denoeux. CECM: Constrained Evidential C-Means algorithm. Computational Statistics and Data Analysis, Vol. 56, Issue 4, pages 894–914, 2012.

T. Denoeux and M.-H. Masson. EVCLUS: Evidential Clustering of Proximity Data. IEEE Transactions on Systems, Man and Cybernetics B, Vol. 34, Issue 1, 95–109, 2004.

T. Denoeux, O. Kanjanatarakul and S. Sriboonchitta. EK-NNclus: a clustering procedure based on the evidential K-nearest neighbor rule. Knowledge-Based Systems, Vol. 88, pages 57–69, 2015.

T. Denoeux, S. Sriboonchitta and O. Kanjanatarakul. Evidential clustering of large dissimilarity data. Knowledge-Based Systems, vol. 106, pages 179-195, 2016.

M.-H. Masson and T. Denoeux. ECM: An evidential version of the fuzzy c-means algorithm. Pattern Recognition, Vol. 41, Issue 4, pages 1384–1397, 2008.

M.-H. Masson and T. Denoeux. RECM: Relational Evidential c-means algorithm. Pattern Recognition Letters, Vol. 30, pages 1015–1026, 2009.

# See Also

[ecm](#page-8-1), [recm](#page-22-1), [cecm](#page-3-1), [kevclus](#page-15-1), [EkNNclus](#page-10-1).

<span id="page-12-1"></span>

extractMass *Creates an object of class "credalPart"*

#### **Description**

extractMass computes different ouputs (hard, fuzzy, rough partions, etc.) from a credal partition and creates an object of class "credalPart".

#### Usage

```
extractMass(
 mass,
 F,
  g = NULL,S = NULL,method,
  crit,
 Kmat = NULL,trace = NULL,
 D = NULL,W = NULL)
```
# <span id="page-13-0"></span>Arguments

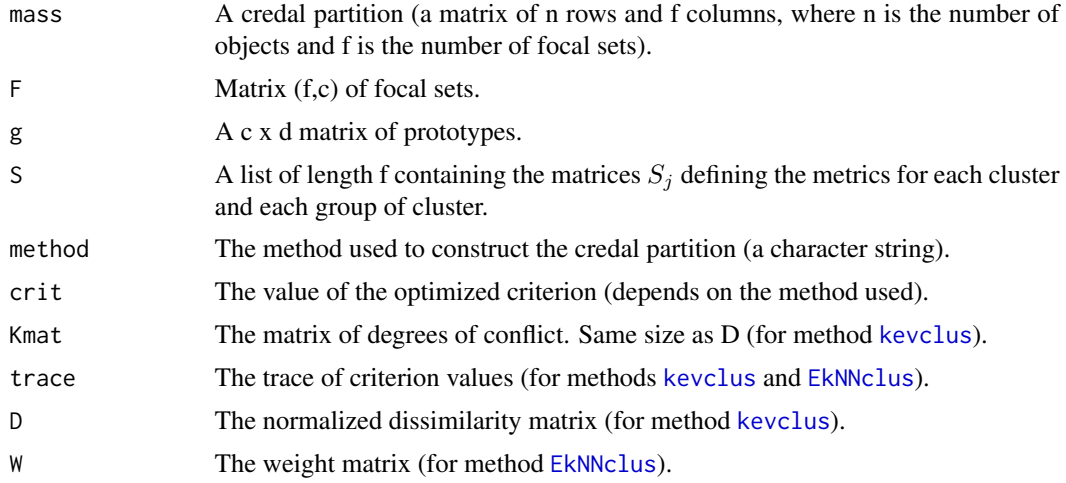

# Details

This function collects varied information on a credal partition and stores it in an object of class "credalPart". The lower and upper approximations of clusters define rough partitions. They can be computed in two ways: either from the set of clusters with maximum mass, or from the set of non dominated clusters. A cluster  $\omega_k$  is non dominated if  $pl(\omega_k) \geq bel(\omega_l)$  for all 1 different from k. Once a set of cluster  $Y_i$  has been computed for each object, object i belongs to the lower approximation of cluster k if  $Y_i = \omega_k$ . It belongs to the upper approximation of cluster k if  $\omega_k \in Y_i$ . See Masson and Denoeux (2008) for more details, and Denoeux and Kanjanatarakul (2016) for the interval dominance rule. The function creates an object of class "credalpart". There are two methods for this class: [plot.credpart](#page-19-2) and [summary.credpart](#page-25-1).

# Value

An object of class "credpart" with the following components:

method The method used to construct the credal partition (a character string).

F Matrix of focal sets.

conf Masses assigned to the empty set, vector of length n.

mass Mass functions, matrix of size (n,f).

mass.n Normalized mass functions, matrix of size (n,f-1).

g The prototypes (if defined).

S The matrices  $S_j$  defining the metrics for each cluster and each group of cluster (if defined).

pl Unnormalized plausibilities of the singletons, matrix of size (n,c).

pl.n Normalized plausibilities of the singletons, matrix of size (n,c).

bel Unnormalized beliefs of the singletons, matrix of size (n,c).

bel.n Normalized beliefs of the singletons, matrix of size (n,c).

y.pl Maximum plausibility clusters, vector of length n.

#### <span id="page-14-0"></span>extractMass and the strategy of the strategy of the strategy of the strategy of the strategy of the strategy of the strategy of the strategy of the strategy of the strategy of the strategy of the strategy of the strategy o

y.bel Maximum belief clusters, vector of length n.

- betp Unnormalized pignistic probabilities of the singletons.
- betp.n Normalized pignistic probabilityies of the singletons.
- **Y** Sets of clusters with maximum mass, matrix of size  $(n,c)$ .
- outlier n-vector of 0's and 1's, indicating which objects are outliers. An outlier is an object such that the largest mass is assigned to the empty set.
- **lower.approx** Lower approximations of clusters, a list of length c. Each element lower.approx[[i]] is a vector of object indices.
- upper.approx Upper approximations of clusters, a list of length c. Each element upper.approx[[i]] is a vector of object indices.

Ynd Sets of clusters selected by the interval dominance rule, matrix of size (n,c).

- **lower.approx.nd** Lower approximations of clusters using the interval dominance rule, a list of length c. Each element lower.approx.nd[[i]] is a vector of objects.
- upper.approx.nd Upper approximations of clusters using the interval dominance rule, a list of length c. Each element upper.approx.nd[[i]] is a vector of objects.
- N Average nonspecificity.

crit The value of the optimized criterion (depends on the method used).

Kmat The matrix of degrees of conflict. Same size as D (for method [kevclus](#page-15-1)).

D The normalized dissimilarity matrix (for method [kevclus](#page-15-1)).

trace The trace of criterion values (for methods [kevclus](#page-15-1) and [EkNNclus](#page-10-1)).

W The weight matrix (for method [EkNNclus](#page-10-1)).

# References

T. Denoeux and O. Kanjanatarakul. Beyond Fuzzy, Possibilistic and Rough: An Investigation of Belief Functions in Clustering. 8th International conference on soft methods in probability and statistics, Rome, 12-14 September, 2016.

M.-H. Masson and T. Denoeux. ECM: An evidential version of the fuzzy c-means algorithm. Pattern Recognition, Vol. 41, Issue 4, pages 1384-1397, 2008.

Available from <https://www.hds.utc.fr/~tdenoeux>.

# See Also

[plot.credpart](#page-19-2), [summary.credpart](#page-25-1)

# Examples

```
## Four-class data
data(fourclass)
x<-fourclass[,1:2]
y<-fourclass[,3]
D<-as.matrix(dist(x))^2
clus<-recm(D,c=4,delta=10,ntrials=1)
summary(clus)
plot(clus,X=x,mfrow=c(1,1),ytrue=y,Outliers=TRUE)
```
<span id="page-15-0"></span>

# Description

A synthetic dataset with two attributes and four classes of 100 points each, generated from a multivariate t distribution with five degrees of freedom and centered, respectively, on [0;0], [0;4], [4;0] and [4;4].

# Usage

```
data(fourclass)
```
# Format

A data frame with three variables: x1, x2 and y (the true class).

## References

M.-H. Masson and T. Denoeux. ECM: An evidential version of the fuzzy c-means algorithm. Pattern Recognition, Vol. 41, Issue 4, pages 1384-1397, 2008.

# Examples

```
data(fourclass)
plot(fourclass$x1,fourclass$x2,xlab=expression(x[1]),ylab=expression(x[2]),
col=fourclass$y,pch=fourclass$y)
```
<span id="page-15-1"></span>kevclus *k-EVCLUS algorithm*

# Description

kevclus computes a credal partition from a dissimilarity matrix using the k-EVCLUS algorithm.

#### Usage

```
kevclus(
  x,
  k = n,
 D,
  J,
  c,
  type = "simple",
  pairs = NULL,
 m0 = NULL,
```
#### kevclus and the set of the set of the set of the set of the set of the set of the set of the set of the set of the set of the set of the set of the set of the set of the set of the set of the set of the set of the set of t

```
ntrials = 1,
  disp = TRUE,maxit = 1000.
  epsi = 1e-05,
  d\theta = quantile(D, 0.9),
  tr = FALSE,change.order = FALSE
\lambda
```
# Arguments

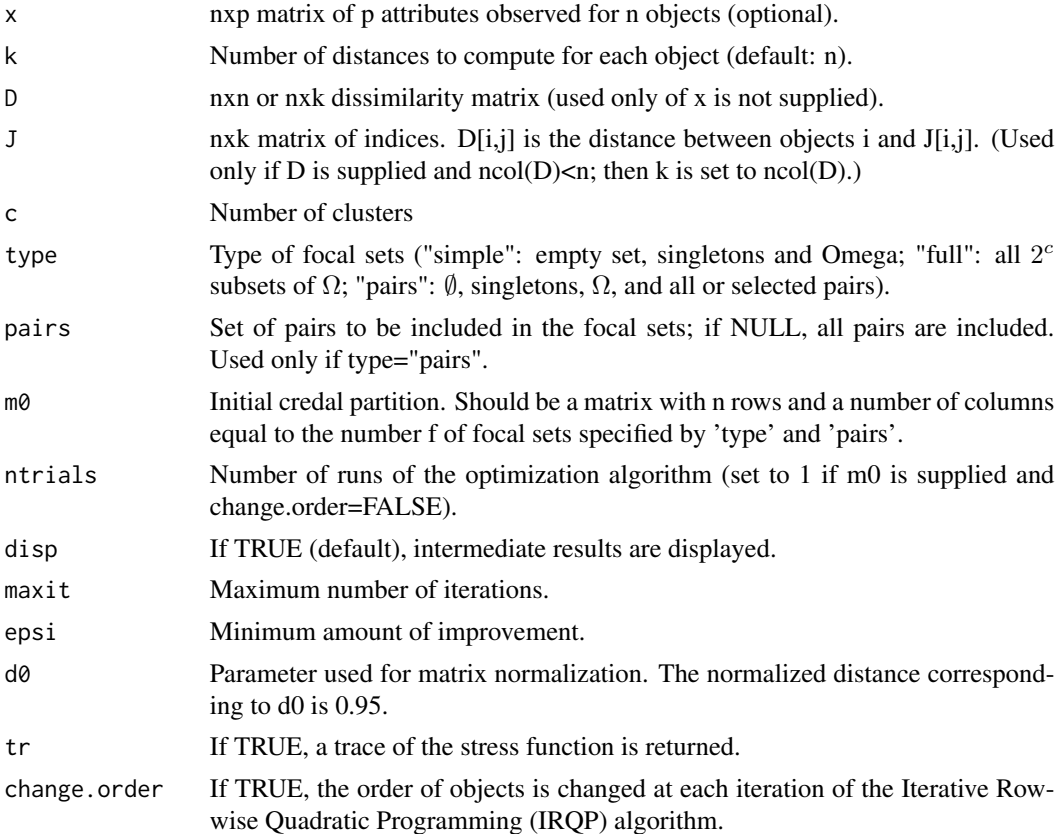

# Details

This version of the EVCLUS algorithm uses the Iterative Row-wise Quadratic Programming (IRQP) algorithm (see ter Braak et al., 2009). It also makes it possible to use only a random sample of the dissimilarities, reducing the time and space complexity from quadratic to roughly linear (Denoeux et al., 2016). The user must supply: 1) a matrix x or size  $(n,p)$  containing the values of p attributes for n objects, or 2) a matrix D of size  $(n,n)$  of dissimilarities between n objects, or 3) a matrix D of size (n,k) of dissimilarities between the n objects and k randomly selected objects, AND a matrix J of size (n,k) of indices, such that  $D[i,j]$  is the distance between objects i and  $J[i,j]$ . In cases 1 and 2, the user may supply the number \$k\$ of distances to be picked randomly for each object. In case 3, k is set to the number of columns of D.

#### <span id="page-17-0"></span>Value

The credal partition (an object of class "credpart"). In addition to the usual attributes, the output credal partition has the following attributes:

Kmat The matrix of degrees of conflict. Same size as D.

D The normalized dissimilarity matrix.

trace Trace of the algorithm (Stress function vs iterations).

# Author(s)

Thierry Denoeux.

#### References

T. Denoeux and M.-H. Masson. EVCLUS: Evidential Clustering of Proximity Data. IEEE Transactions on Systems, Man and Cybernetics B, Vol. 34, Issue 1, 95–109, 2004.

T. Denoeux, S. Sriboonchitta and O. Kanjanatarakul. Evidential clustering of large dissimilarity data. Knowledge-Based Systems, vol. 106, pages 179-195, 2016.

C. J. ter Braak, Y. Kourmpetis, H. A. Kiers, and M. C. Bink. Approximating a similarity matrix by a latent class model: A reappraisal of additive fuzzy clustering. Computational Statistics & Data Analysis, 53(8):3183–3193, 2009.

Available from <https://www.hds.utc.fr/~tdenoeux>.

# See Also

[createD](#page-5-1), [makeF](#page-19-1), [extractMass](#page-12-1)

## Examples

```
## Example with a non metric dissimilarity matrix: the Protein dataset
## Not run:
data(protein)
clus <- kevclus(D=protein$D,c=4,type='simple',d0=max(protein$D))
z<- cmdscale(protein$D,k=2) # Computation of 2 attributes by Multidimensional Scaling
plot(clus,X=z,mfrow=c(2,2),ytrue=protein$y,Outliers=FALSE,Approx=1)
```

```
## Example with k=30
```

```
clus <- kevclus(D=protein$D,k=30,c=4,type='simple',d0=max(protein$D))
z<- cmdscale(protein$D,k=2) # Computation of 2 attributes by Multidimensional Scaling
plot(clus,X=z,mfrow=c(2,2),ytrue=protein$y,Outliers=FALSE,Approx=1)
```
## End(Not run)

<span id="page-18-0"></span>

# Description

knn\_dist searches for nearest neighbors in a dissimilarity matrix matrix.

# Usage

knn\_dist(D, K)

# Arguments

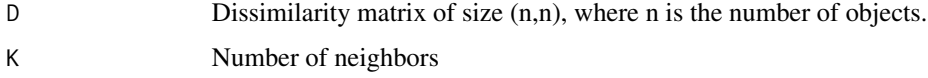

# Details

This function is called by [EkNNclus](#page-10-1) if argument x is not supplied. It is not optimized and cannot be used for very large D. If an attribute matrix x is supplied and D is the matrix of Euclidean distances, it is preferable to use function [get.knn](#page-0-0) from package FNN.

#### Value

A list with two components:

nn.dist An (n,K) matrix for the nearest neighbor dissimilarities.

nn.index An (n,K) matrix for the nearest neighbor indices.

# Author(s)

Thierry Denoeux.

# See Also

[get.knn](#page-0-0), [EkNNclus](#page-10-1)

#### Examples

```
data(butterfly)
n <- nrow(butterfly)
D<-as.matrix(dist(butterfly))
knn<-knn_dist(D,K=2)
knn$nn.dist
knn$nn.index
```
# <span id="page-19-1"></span><span id="page-19-0"></span>Description

makeF creates a matrix of focal sets

# Usage

```
makeF(c, type = c("simple", "full", "pairs"), pairs = NULL, Omega = TRUE)
```
# Arguments

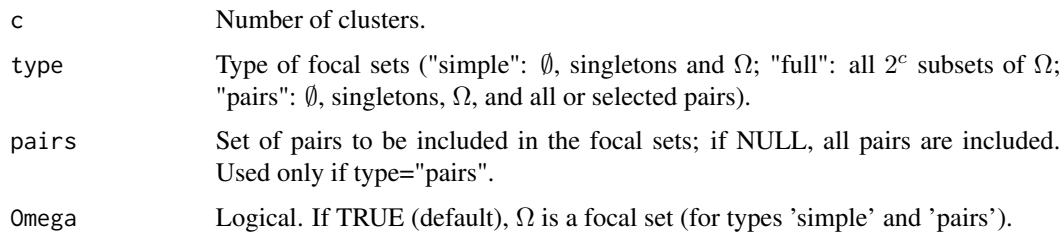

# Value

A matrix (f,c) of focal sets.

# Examples

```
c < -4## Generation of all 16 focal sets
F<-makeF(c,type='full')
## Generation of focal sets of cardinality 0, 1 and c
F<-makeF(c,type='simple')
## Generation of focal sets of cardinality 0, 1, and 2
F<-makeF(c,type='pairs',Omega=FALSE)
## Generation of focal sets of cardinality 0, 1, and c, plus the pairs (1,2) and (1,3)
F<-makeF(c,type='pairs',pairs=matrix(c(1,2,1,3),nrow=2,byrow=TRUE))
```
<span id="page-19-2"></span>plot.credpart *Plotting a credal partition*

# Description

Generates plots of a credal partition.

# plot.credpart 21

# Usage

```
## S3 method for class 'credpart'
plot(
 x,
 X = NULL,...,
 mfrow = c(1, 1),
 ytrue = NULL,
 Outliers = TRUE,
 Approx = 1,
 cex = 0.7,
 cex_outliers = 1.3,
 1wd = 2,ask = FALSE)
```
# Arguments

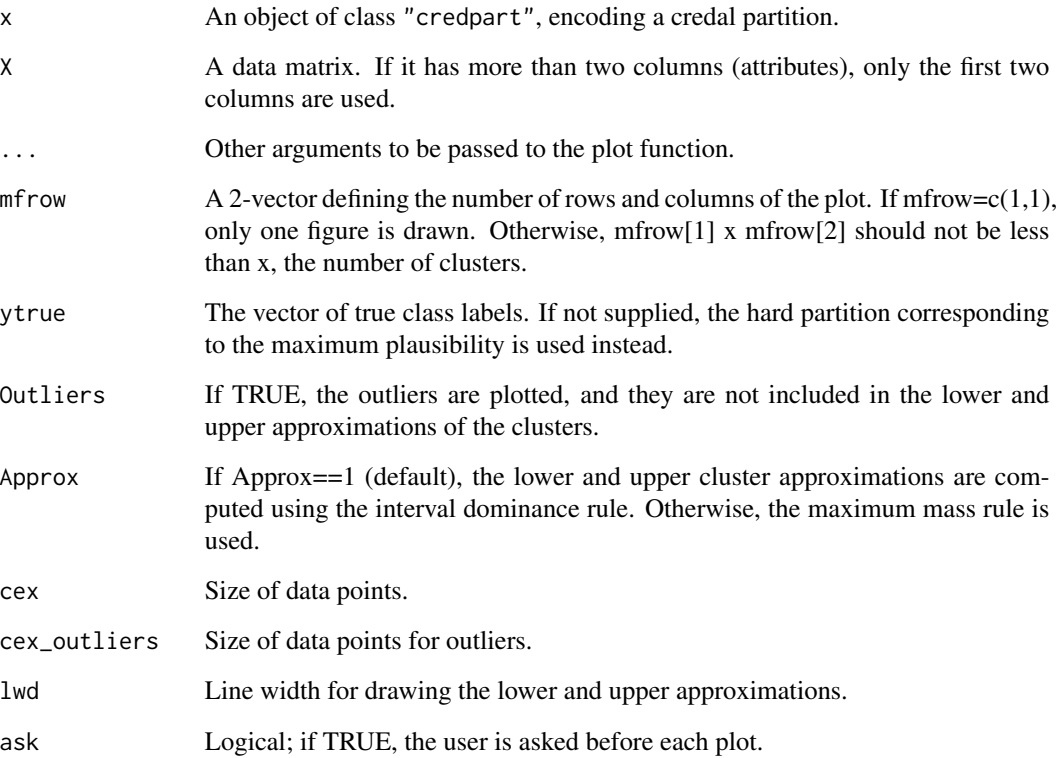

# Details

This function plots the hard and rough partions (lower and upper approximations) extracted from a credal partition, together with two dimensional attribute data.

The maximum plausibility hard partition, as well as the lower and upper approximations of each cluster are drawn in the two-dimensional space specified by matrix X. If prototypes are defined (for methods "ecm" and "cecm"), they are also represented on the plot. For method "kevclus", a second plot with Shepard's diagram (degrees of conflict vs. transformed dissimilarities) is drawn. If input X is not supplied, and method=="kevclus", then only the Shepard diagram is drawn.

# References

T. Denoeux and O. Kanjanatarakul. Beyond Fuzzy, Possibilistic and Rough: An Investigation of Belief Functions in Clustering. 8th International conference on soft methods in probability and statistics, Rome, 12-14 September, 2016.

M.-H. Masson and T. Denoeux. ECM: An evidential version of the fuzzy c-means algorithm. Pattern Recognition, Vol. 41, Issue 4, pages 1384–1397, 2008.

T. Denoeux, S. Sriboonchitta and O. Kanjanatarakul. Evidential clustering of large dissimilarity data. Knowledge-Based Systems, vol. 106, pages 179-195, 2016.

Available from <https://www.hds.utc.fr/~tdenoeux>.

# See Also

[extractMass](#page-12-1), [summary.credpart](#page-25-1), [ecm](#page-8-1), [recm](#page-22-1), [cecm](#page-3-1), [kevclus](#page-15-1).

#### Examples

```
## Example with Four-class data
data("fourclass")
x<-fourclass[,1:2]
y<-fourclass[,3]
c=4## Running k-EVCLUS with singletons
clus<-kevclus(x=x,k=100,c=c,type='simple')
## Plot the results
plot(clus,X=x,mfrow=c(2,2),ytrue=y)
```
protein *Protein dataset*

#### Description

This real data set consists of a dissimilarity matrix derived from the structural comparison of 213 protein sequences. Each of these proteins is known to belong to one of four classes of globins: hemoglobin-alpha (HA), hemoglobin-beta (HB), myoglobin (M) and heterogeneous globins (G).

# Usage

data(protein)

# <span id="page-21-0"></span>Value

<span id="page-22-0"></span>recm 23

# Format

A list with three elements:

D The 213x213 dissimilarity matrix.

class A 213-vector containing the class encoded a a factor with four levels: "G", "HA", "HB", "M".

y A 213-vector containing the class encoded by an integer between 1 and 4.

# References

T. Hofmann,and J. Buhmann. Pairwise data clustering by deterministic annealing. IEEE Transactions on Pattern Analysis and Machine Intelligence, 19(1):1–14, 1997.

T. Graepel, R. Herbrich, P. Bollmann-Sdorra, and K. Obermayer. Classification on pairwise proximity data. in Advances in Neural Information Processing Systems 11, M. Kearns, S. Solla, and D. Kohn, eds., MIT Press, Cambridge, MA, 438–444, 1999.

T. Denoeux and M.-H. Masson. EVCLUS: Evidential Clustering of Proximity Data. IEEE Transactions on Systems, Man and Cybernetics B, Vol. 34, Issue 1, 95–109, 2004.

# Examples

```
data(protein)
z<- cmdscale(protein$D,k=2) # Multidimensional scaling
plot(z[,1],z[,2],xlab=expression(z[1]),ylab=expression(z[2]),pch=protein$y,col=protein$y)
```
<span id="page-22-1"></span>

recm *Relational Evidential c-means algorithm*

# Description

recm computes a credal partition from a dissimilarity matrix using the Relational Evidential c-means (RECM) algorithm.

#### Usage

```
recm(
  D,
  c,
  type = "full",pairs = NULL,
  Omega = TRUE,m0 = NULL,ntrials = 1,
  alpha = 1,
  beta = 1.5,
  delta2 = quantile(D[upper.tri(D) | lower.tri(D)], 0.95),
  epsi = 1e-04.
 maxit = 5000,
  disp = TRUE)
```
# Arguments

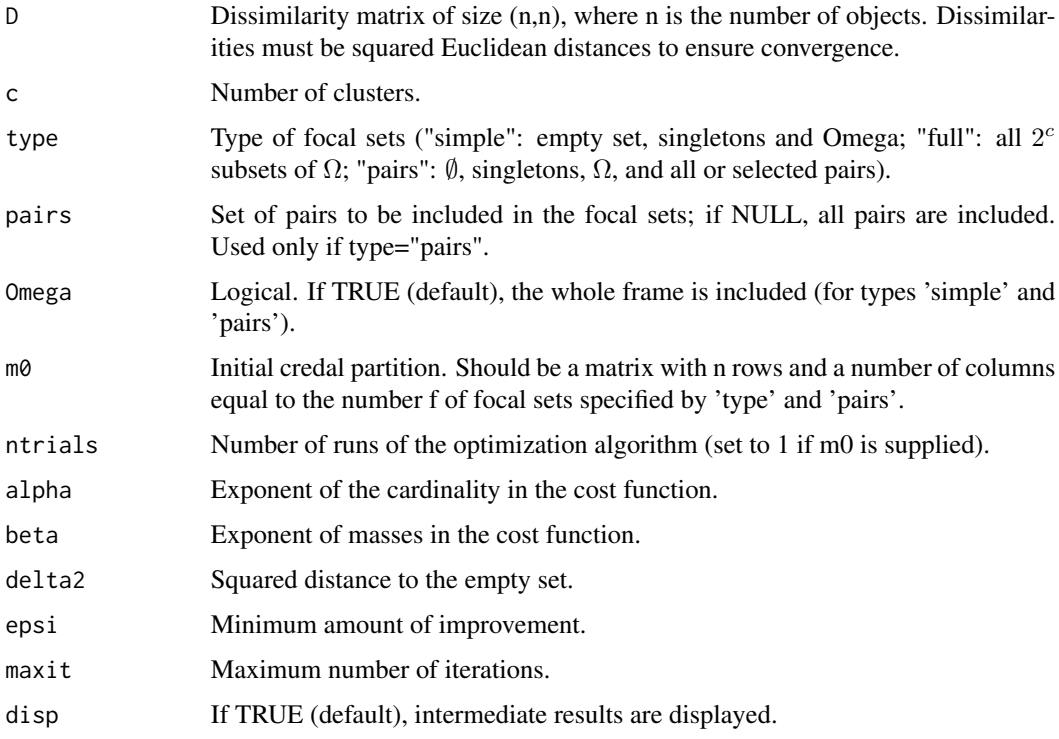

# Details

RECM is a relational version of the Evidential c-Means (ECM) algorithm. Convergence is guaranteed only if elements of matrix D are squared Euclidean distances. However, the algorithm is quite robust and generally provides sensible results even if the dissimilarities are not metric. By default, each mass function in the credal partition has  $2<sup>c</sup>$  focal sets, where c is the supplied number of clusters. We can also limit the number of focal sets to subsets of clusters with cardinalities 0, 1 and c (recommended if c>=10), or to all or some selected pairs of clusters. If an initial credal partition m0 is provided, the number of trials is automatically set to 1.

#### Value

The credal partition (an object of class "credpart").

# Author(s)

Thierry Denoeux (from a MATLAB code written by Marie-Helene Masson).

# References

M.-H. Masson and T. Denoeux. RECM: Relational Evidential c-means algorithm. Pattern Recognition Letters, Vol. 30, pages 1015–1026, 2009. Available from [https://www.hds.utc.fr/](https://www.hds.utc.fr/~tdenoeux) [~tdenoeux](https://www.hds.utc.fr/~tdenoeux).

# See Also

[makeF](#page-19-1), [extractMass](#page-12-1), [ecm](#page-8-1)

# Examples

```
## Clustering of the Butterfly dataset
n <- nrow(butterfly)
D<-as.matrix(dist(butterfly))^2
clus<-recm(D,c=2,delta2=50)
m<-clus$mass
plot(1:n,m[,1],type="l",ylim=c(0,1),xlab="objects",ylab="masses")
lines(1:n,m[,2],lty=2)
lines(1:n,m[,3],lty=3)
lines(1:n,m[,4],lty=4)
 ## Clustering the protein data
 data(protein)
 clus <- recm(D=protein$D,c=4,type='full',alpha=0.2,beta=1.1,delta2=20)
 z<- cmdscale(protein$D,k=2)
 plot(clus,X=z,mfrow=c(2,2),ytrue=protein$y,Outliers=FALSE,Approx=1)
```
s2 *S2 dataset*

#### Description

This dataset contains 5000 two-dimensional vectors grouped in 15 Gaussian clusters.

## Usage

data(s2)

# Format

A matrix with 5000 rows and two columns.

# References

P. Franti and O. Virmajoki. Iterative shrinking method for clustering problems. Pattern Recognition, 39(5):761–775, 2006.

T. Denoeux, O. Kanjanatarakul and S. Sriboonchitta. EK-NNclus: a clustering procedure based on the evidential K-nearest neighbor rule. Knowledge-Based Systems, Vol. 88, pages 57–69, 2015.

T. Denoeux, S. Sriboonchitta and O. Kanjanatarakul. Evidential clustering of large dissimilarity data. Knowledge-Based Systems (accepted for publication), DOI: 10.1016/j.knosys.2016.05.043, 2016.

<span id="page-24-0"></span>

# Examples

```
data(s2)
plot(s2[,1],s2[,2],xlab=expression(x[1]),ylab=expression(x[2]))
```
<span id="page-25-1"></span>summary.credpart *Summary of a credal partition*

#### **Description**

summary.credpart is the summary method for "credpart" objects.

# Usage

```
## S3 method for class 'credpart'
summary(object, ...)
```
# Arguments

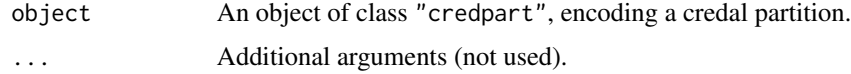

# Details

This function extracts basic information from "credpart" objects, such as created by [ecm](#page-8-1), [recm](#page-22-1), [cecm](#page-3-1), [EkNNclus](#page-10-1)or [kevclus](#page-15-1).

# Value

Prints basic information on the credal partition.

#### References

T. Denoeux and O. Kanjanatarakul. Beyond Fuzzy, Possibilistic and Rough: An Investigation of Belief Functions in Clustering. 8th International conference on soft methods in probability and statistics, Rome, 12-14 September, 2016.

M.-H. Masson and T. Denoeux. ECM: An evidential version of the fuzzy c-means algorithm. Pattern Recognition, Vol. 41, Issue 4, pages 1384–1397, 2008.

T. Denoeux, S. Sriboonchitta and O. Kanjanatarakul. Evidential clustering of large dissimilarity data. Knowledge-Based Systems, vol. 106, pages 179-195, 2016.

Available from <https://www.hds.utc.fr/~tdenoeux>.

# See Also

[extractMass](#page-12-1), [plot.credpart](#page-19-2), [ecm](#page-8-1), [recm](#page-22-1), [cecm](#page-3-1), [EkNNclus](#page-10-1), [kevclus](#page-15-1).

<span id="page-25-0"></span>

# summary.credpart 27

# Examples

```
## Example with Four-class data
data("fourclass")
x<-fourclass[,1:2]
y<-fourclass[,3]
c=4## Running k-EVCLUS with singletons
clus<-kevclus(x=x,k=100,c=c,type='simple')
summary(clus)
```
# <span id="page-27-0"></span>Index

∗Topic datasets butterfly, [3](#page-2-0) fourclass, [16](#page-15-0) protein, [22](#page-21-0) s2, [25](#page-24-0) bootclus, [2](#page-1-0) butterfly, [3](#page-2-0) cecm, *[3](#page-2-0)*, [4,](#page-3-0) *[8,](#page-7-0) [9](#page-8-0)*, *[11](#page-10-0)*, *[13](#page-12-0)*, *[22](#page-21-0)*, *[26](#page-25-0)* create\_MLCL, *[6](#page-5-0)*, [8](#page-7-0) createD, [6,](#page-5-0) *[18](#page-17-0)* createPairs, [7](#page-6-0) ecm, *[3](#page-2-0)*, *[6](#page-5-0)*, *[8](#page-7-0)*, [9,](#page-8-0) *[13](#page-12-0)*, *[22](#page-21-0)*, *[25,](#page-24-0) [26](#page-25-0)* EkNNclus, [11,](#page-10-0) *[13](#page-12-0)[–15](#page-14-0)*, *[19](#page-18-0)*, *[26](#page-25-0)* evclust, [12](#page-11-0) extractMass, *[6](#page-5-0)*, *[8](#page-7-0)*, *[11](#page-10-0)*, [13,](#page-12-0) *[18](#page-17-0)*, *[22](#page-21-0)*, *[25,](#page-24-0) [26](#page-25-0)* fourclass, [16](#page-15-0) get.knn, *[19](#page-18-0)* kevclus, *[3](#page-2-0)*, *[7,](#page-6-0) [8](#page-7-0)*, *[13](#page-12-0)[–15](#page-14-0)*, [16,](#page-15-0) *[22](#page-21-0)*, *[26](#page-25-0)* knn\_dist, [19](#page-18-0) makeF, *[6](#page-5-0)*, *[11](#page-10-0)*, *[18](#page-17-0)*, [20,](#page-19-0) *[25](#page-24-0)* plot.credpart, *[11](#page-10-0)*, *[14,](#page-13-0) [15](#page-14-0)*, [20,](#page-19-0) *[26](#page-25-0)* protein, [22](#page-21-0) recm, *[3](#page-2-0)*, *[6](#page-5-0)*, *[8](#page-7-0)*, *[11](#page-10-0)*, *[13](#page-12-0)*, *[22](#page-21-0)*, [23,](#page-22-0) *[26](#page-25-0)*

s2, [25](#page-24-0) summary.credpart, *[14,](#page-13-0) [15](#page-14-0)*, *[22](#page-21-0)*, [26](#page-25-0)